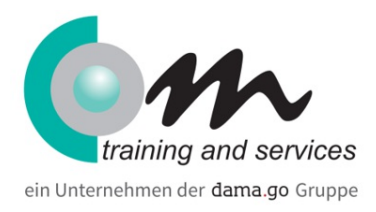

# PC & Internet-Wissen für Anwender

## Überblick

Lernen Sie in diesem Training die wichtigsten der vielfältigen Möglichkeiten zu nutzen, die Ihnen der PC und das Internet am Arbeitsplatz und in der Freizeit bieten. Sie werden mit den wichtigsten Begriffen eines PCs vertraut gemacht, wie etwa Speichermedien und Peripheriegeräte. Anhand zahlreicher Übungen lernen Sie alles, was Sie brauchen, um sich im Internet zurechtzufinden, von der grundlegenden Bedienung und Einstellungen des Internet-Browsers, über den Versand und Empfang von E-Mails bis hin zur effizienten Informationsrecherche.

Dauer: **1 Tag**

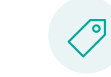

Preis: **275,00 € (327,25 € inkl. MwSt.)**

# Kursinhalt

#### **PC Grundlagen Hardware**

- Anwendung und Einsatz von Computern
- Externe Geräte (Monitor, Drucker, Router)
- Datenschutz und Sicherheit (externe Laufwerke, USB)

## **Einstellungen**

- Personalisieren
- Standard Apps
- Standard Drucker

## **PC Grundlagen Software**

- Systemsoftware (Betriebssysteme, Anwendungsprogramme)
- Informations- und Kommunikationsnetze (Internet Browser, Mail)
- Windows starten, Anmeldung, Startmenü, Taskliste
- Fensterverwaltung
- Speichern und Aufrufen von Daten
- Virtuelle Desktops

#### **Dateimanager**

- Menüband
- Dateiablage suchen
- Schnellzugriff

#### **Internet Browser**

- User Interface, Bedienung und Oberfläche, Zoom
- Navigation
- Aufbau und Eingabe einer URL
- Tabbed Browsing, Tab wiederherstellen
- Favoriten anlegen und verwalten
- Startseite konfigurieren
- Verwaltung von Downloads
- Einstellungen bzgl. Online Seminare + Funktion F11
- Suche im Internet
- Konfigurieren des Suchfeldes
- Urheberrecht und Copyright im Internet
- Sicherheit
- Computerviren
- Sicherheitseinstellungen
- Popup-Blocker
- Cookies
- Verlauf, Formulardaten und Cache löschen

## Voraussetzungen

keine

# Zielgruppe

Anwender

## **Termine**

# PC & Internet-Wissen für Anwender

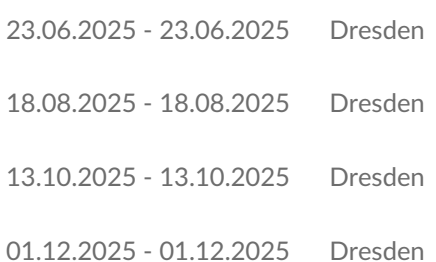

# Ihr Kooperationspartner in Dresden.

Für weitere Informationen sprechen Sie uns an. Phone: 0361 64433-95 Email: steve.liebing@com-training.com

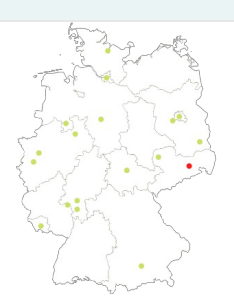